## Using ConfiForms ListView with Confluence Table of Contents macro

In this quick demo we will show how to use ConfiForms ListView macro with Confluence Table of Contents macro

We have a simple form in ConfiForms - with just 2 fields, one to hold the value for "header", and it is called "h" and another field called "ta" to hold some text

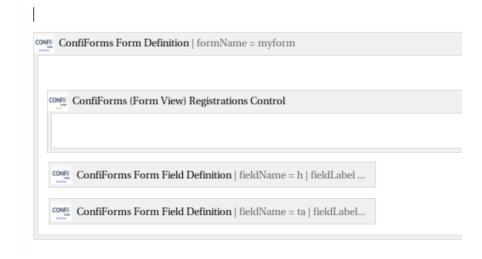

What we want to render is something as follows

- classic lorem
- lorem in english

## classic lorem

Lorem ipsum dolor sit amet, consectetur adipiscing elit, sed do eiusmod tempor incididunt ut labore et dolore magna aliqua. Ut enim ad minim veniam, quis nostrud exercitation ullamco laboris nisi ut aliquip ex ea commodo consequat. Duis aute irure dolor in reprehenderit in voluptate velit esse cillum dolore eu fugiat nulla pariatur. Excepteur sint occaecat cupidatat non proident, sunt in culpa qui officia deserunt mollit anim id est laborum.

## lorem in english

On the other hand, we denounce with righteous indignation and dislike men who are so beguiled and demoralized by the charms of pleasure of the moment, so blinded by desire, that they cannot foresee the pain and trouble that are bound to ensue; and equal blame belongs to those who fail in their duty through weakness of will, which is the same as saying through shrinking from toil and pain. These cases are perfectly simple and easy to distinguish. In a free hour, when our power of choice is untrammelled and when nothing prevents our being able to do what we like best, every pleasure is to be welcomed and every pain avoided. But in certain circumstances and owing to the claims of duty or the obligations of business it will frequently occur that pleasures have to be repudiated and annoyances accepted. The wise man therefore always holds in these matters to this principle of selection: he rejects pleasures to secure other greater pleasures, or else he endures pains to avoid worse pains.

The problem is that if we use the original formatting from the edit for ConfiForms fields we will not get correct IDs for the header values and that stops the Table of Contents macro from working correctly

What we need to do is the following trick

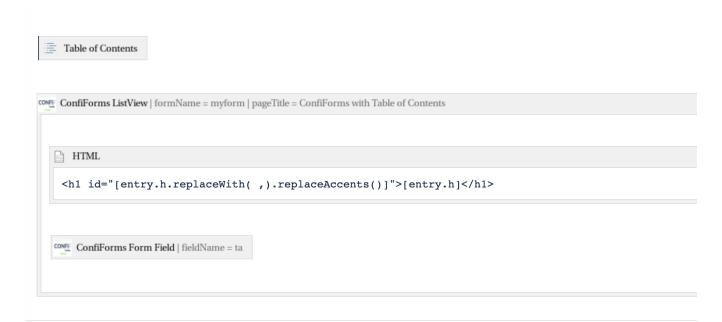

We generate the H1 headers with the help of HTML macro and generate IDs ourselves (replacing the spaces from the values as well as non-latin letters and symbols if any)

This makes Table of Contents macro happy and it starts to work well with the contents generated by ConfiForms